# **Cleaning up the unittest** code mess

**Xisco Fauli** xiscofauli@libreoffice.org

### Jenkins failing on Windows

#### [ RUN | VBAMacroTest::testMultiDocumentCopyAndPaste

warn:xmloff:21030:19428892:sax/source/fastparser/fastparser.cxx:1324: unknown element xsi:type http://www.w3.org/2001/XMLSchema-instance warn:xmloff:21030:19428892:sax/source/fastparser/fastparser.cxx:1324: unknown element xsi:type http://www.w3.org/2001/XMLSchema-instance warn:xmloff:21030:19428892:sax/source/fastparser/fastparser.cxx:1248: unknown attribute revIDLastSave=0 warn:xmloff:21030:19428892:sax/source/fastparser/fastparser.cxx:1248: unknown attribute documentId=13 ncr:1 {F7A034E9-7B1C-4BBF-A4D3-1621E552C012} warn:xmloff:21030:19428892:sax/source/fastparser/fastparser.cxx:1324: unknown element xr6:coauthVersionLast http://schemas.microsoft.com/office/spreadsheetml/2016/revision6 warn:xmloff:21030:19428892:sax/source/fastparser/fastparser.cxx:1324: unknown element xr6:coauthVersionMax http://schemas.microsoft.com/office/spreadsheetml/2016/revision6 warn:xmloff:21030:19428892:sax/source/fastparser/fastparser.cxx:1324: unknown element xr10:uidLastSave http://schemas.microsoft.com/office/spreadsheetml/2016/revision10 warn:xmloff:21030:19428892:sax/source/fastparser/fastparser.cxx:1248: unknown attribute vid={4A3C46E8-61CC-4603-A589-7422A47A8E4A} warn:xmloff:21030:19428892:sax/source/fastparser/fastparser.cxx:1324: unknown element x14ac:knownFonts http://schemas.microsoft.com/office/spreadsheetml/2009/9/ac warn:xmloff:21030:19428892:sax/source/fastparser/fastparser.cxx:1248: unknown attribute defaultSlicerStvle=SlicerStvleLight1 warn:xmloff:21030:19428892:sax/source/fastparser/fastparser.cxx:1248: unknown attribute defaultTimelineStvle=TimeSlicerStvleLight1 warn:xmloff:21030:19429253:sax/source/fastparser/fastparser.cxx:1324: unknown element xr:uid http://schemas.microsoft.com/office/spreadsheetml/2014/revision

Error: a unit test failed, please do one of:

make CopunitTest sc vba macro test CPPUNITTRACE="lldb --" # for interactive debugging on macOS make CopunitTest sc yba macro test VALGRIND=memcheck # for memory checking

You can limit the execution to just one particular test by:

make CopunitTest sc yba macro test CPPUNIT TEST NAME="testXYZ" ...above mentioned params...

/Users/tdf/lode/ienkins/workspace/lo gerrit/Config/macosx clang dbgutil/solenv/gbuild/CppunitTest.mk:119: recipe for target '/Users/tdf/lode/ienkins/workspace/lo gerrit/Config /macosx clang dbgutil/workdir/CppunitTest/sc vba macro test.test' failed make[1]: \*\*\* [/Users/tdf/lode/jenkins/workspace/lo gerrit/Config/macosx clang dbgutil/workdir/CppunitTest/sc vba macro test.test] Error 1 Makefile:289: recipe for target 'build' failed make: \*\*\* [build] Error 2 Build was aborted Finished: FAILURE

#### PROBLEM: tearDown method disposing mxComponent was missing. fixed thanks to Noel Grandin

#### Main tests classes

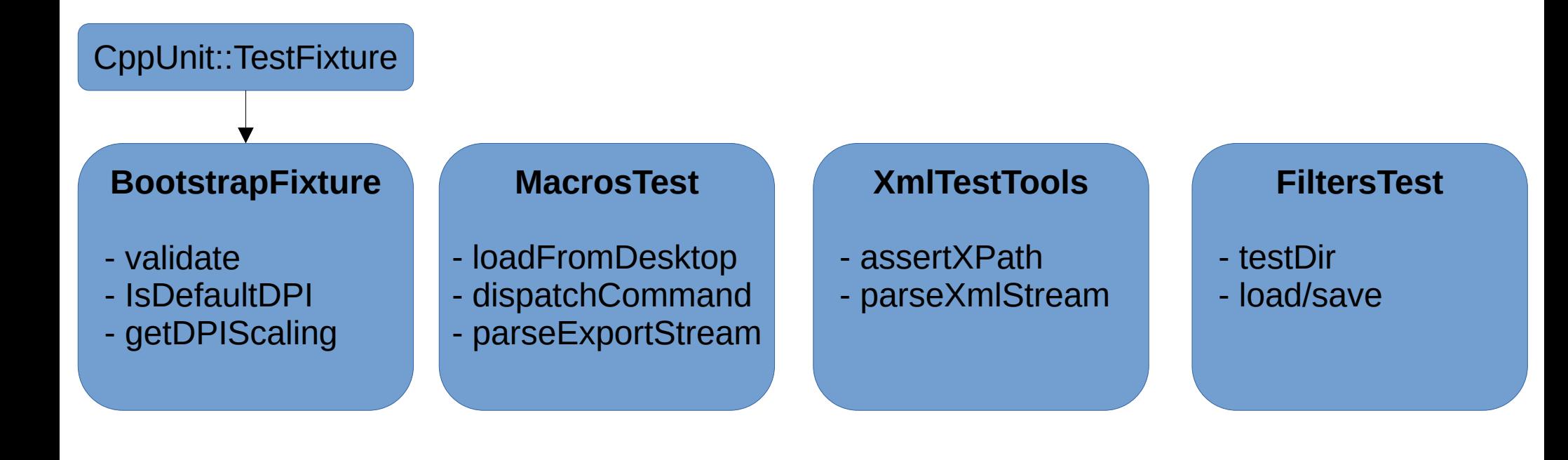

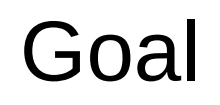

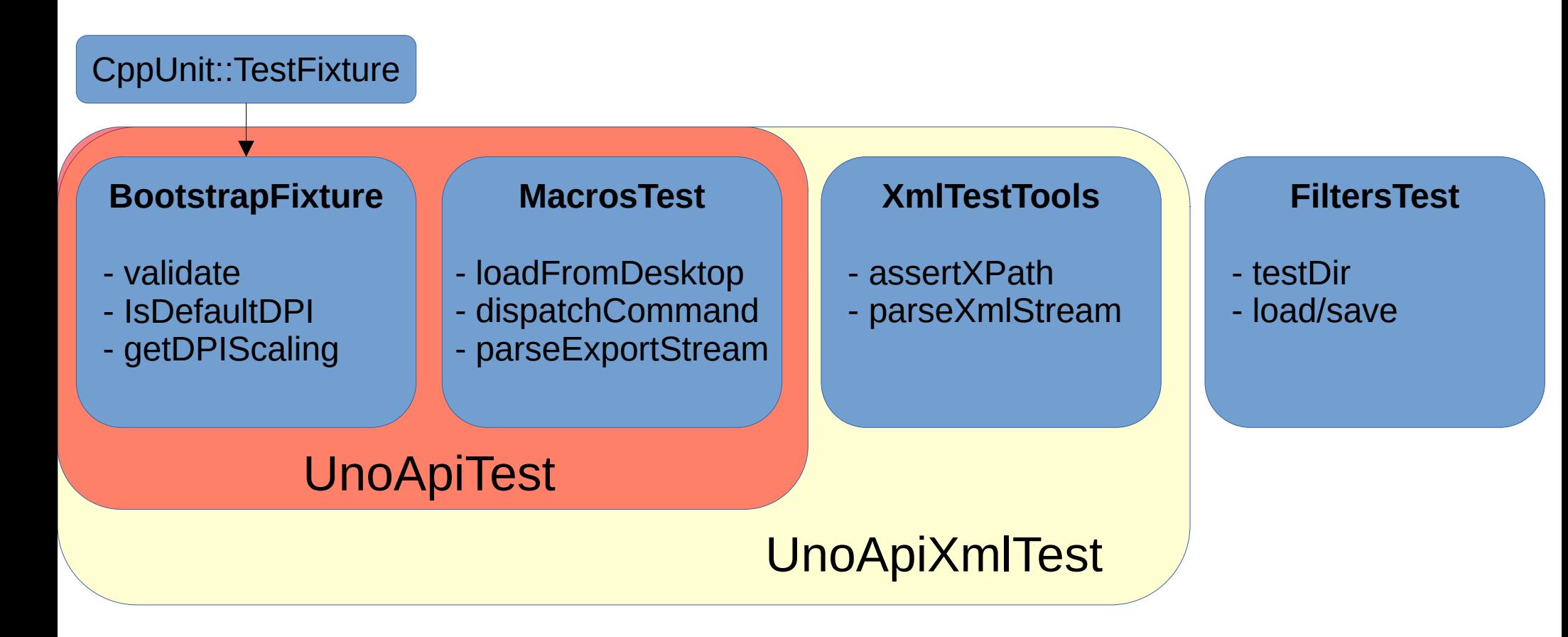

### Clean ups

- Factor out setUp/tearDown methods
	- Found some test classes missed the tearDown method
- Define mxComponent in UnoApiTest directly
	- Found some tests were using their own xComponent instead of the class member
- Merge CalcUnoApiTest into UnoApiTest
	- Found some test classes in sc inherited from CalcUnoApiTest which inherited from UnoApiTest for no real reason
- Other methods factored out
	- ParsePDFExport, executeMacro, createTempCopy

#### Load/Save

- Sd and sc modules had each their own methods to load/save the files intead of using loadFromDesktop from MacrosTest
	- Copy-pasted from FiltersTest
	- $\sim$ 1.500 lines of code removed

<sup>-//</sup> These values are taken from "Flags" in filter/source/config/fragments/filters/\* -// You need to turn value of oor:name="Flags" to SfxFilterFlags::\*, see -// include/comphelper/documentconstants.hxx for the possible values. -// Note: 3RDPARTYFILTER == SfxFilterFlags::STARONEFILTER -#define ODP FORMAT TYPE ( SfxFilterFlags::IMPORT | SfxFilterFlags::EXPORT | SfxFilterFlags::TEMPLATE | SfxFilterFlags::OWN | SfxFilterFlags::DEFAULT | SfxFilterFlags::ENCRYPTION | SfxFilte rFlags::PREFERED ) / define PPT FORMAT TYPE ( SfxFilterFlags::IMPORT | SfxFilterFlags::EXPORT | SfxFilterFlags::ALIEN+ -#define PPTX FORMAT TYPE ( SfxFilterFlags::IMPORT | SfxFilterFlags::EXPORT | SfxFilterFlags::ALIEN | SfxFilterFlags::STARONEFILTER | SfxFilterFlags::PREFERED ) -#define HTML FORMAT TYPE ( SfxFilterFlags::EXPORT | SfxFilterFlags::ALIEN ) .#define PDF FORMAT TYPE ( SfxFilterFlags::STARONEFILTER | SfxFilterFlags::ALIEN | SfxFilterFlags::IMPORT | SfxFilterFlags::PREFERED ) -#define FODG FORMAT TYPE (SfxFilterFlags::STARONEFILTER | SfxFilterFlags::OWN | SfxFilterFlags::IMPORT | SfxFilterFlags::EXPORT) #define FODP FORMAT TYPE (SfxFilterFlags::STARONEFILTER | SfxFilterFlags::OWN | SfxFilterFlags::IMPORT | SfxFilterFlags::EXPORT) #define SXI FORMAT TYPE (SfxFilterFlags::IMPORT | SfxFilterFlags::TEMPLATE | SfxFilterFlags::OWN | SfxFilterFlags::ALIEN | SfxFilterFlags::PREFERED | SfxFilterFlags::ENCRYPTION)+ #define ODG FORMAT TYPE ( SfxFilterFlags::IMPORT | SfxFilterFlags::EXPORT | SfxFilterFlags::TEMPLATE | SfxFilterFlags::OWN | SfxFilterFlags::DEFAULT | SfxFilterFlags::ENCRYPTION | SfxFilte rFlags::PREFERED ) -#define PPTM FORMAT TYPE ( SfxFilterFlags::IMPORT | SfxFilterFlags::EXPORT | SfxFilterFlags::ALIEN | SfxFilterFlags::STARONEFILTER | SfxFilterFlags::PREFERED ) #define POTX FORMAT TYPE ( SfxFilterFlags::IMPORT | SfxFilterFlags::EXPORT | SfxFilterFlags::ALIEN | SfxFilterFlags::TEMPLATE | SfxFilterFlags::STARONEFILTER | SfxFilterFlags::PREFERED

```
-Taken from filter/source/config/fragments/filters/ too:
-pName: The file extension.
-pFilterName: <node oor:Name="...">
-pTypeName: <prop oor:Name="Type">...</prop>
-nFormatType: <prop oor:name="Flags">...</prop>
-*/-static FileFormat aFileFormats[1] =-\{\Delta \sim{ "odp", "impress8", "impress8", "", ODP FORMAT TYPE },
     { "ppt", "MS PowerPoint 97", "impress MS PowerPoint 97", "sd", PPT FORMAT TYPE },
\sim{ "pptx", "Impress Office Open XML", "Office Open XML Presentation", "", PPTX FORMAT TYPE },
\omega_{\rm c}{ "html", "graphic HTML", "graphic HTML", "", HTML FORMAT TYPE },
\omega_{\rm c}\frac{1}{2}{ "pdf", "draw pdf import", "pdf Portable Document Format", "", PDF FORMAT TYPE },
  { "fodg", "OpenDocument Drawing Flat XML", "draw_ODG_FlatXML", "", FODG_FORMAT_TYPE },
  { "fodp", "OpenDocument Presentation Flat XML", "impress ODP FlatXML", "", FODP FORMAT TYPE },
\omega_{\rm c}\omega_{\rm c}{ "sxi", "StarOffice XML (Impress)", "impress StarOffice XML Impress", "", SXI FORMAT TYPE },
\frac{1}{2} \frac{1}{2} \frac{1}{2} \frac{1}{2} \frac{1}{2} \frac{1}{2} \frac{1}{2} \frac{1}{2} \frac{1}{2} \frac{1}{2} \frac{1}{2} \frac{1}{2} \frac{1}{2} \frac{1}{2} \frac{1}{2} \frac{1}{2} \frac{1}{2} \frac{1}{2} \frac{1}{2} \frac{1}{2} \frac{1}{2} \frac{1}{2} \mathcal{L}_{\mathcal{A}}{ "pptm", "Impress MS PowerPoint 2007 XML VBA", "MS PowerPoint 2007 XML VBA", "", PPTM FORMAT TYPE },
     { "potx", "Impress Office Open XML Template", "Office Open XML Presentation Template", "", POTX FORMAT TYPE },
\omega_{\rm c}{ nullptr, nullptr, nullptr, nullptr, SfxFilterFlags::NONE }
\sim-1-#define ODP 0
-#define PPT 1
-#define PPTX 2
-#define HTML 3
-#define PDF 4
-#define FODG 5
-#define FODP 6
-#define SXI 7
-#define ODG 8
-#define PPTM 9
-#define POTX 10
```

```
sd::DrawDocShellRef loadURL( const OUString &rURL, sal Int32 nFormat, std::shared ptr<SfxAllItemSet> pParams = null
÷.
        FileFormat * pFmt = getFormat(nFormat):CPPUNIT ASSERT MESSAGE( "missing filter info", pFmt->pName != nullptr );
\simif ( std::strcmp(pFmt->pName, "odg") == 0)
        { // Draw
            SotClipboardFormatId n0ptions = SotClipboardFormatId::NONE:if (pFmt->nFormatType != SfxFilterFlags::NONE)
                n0ptions = SotClipboardFormatId::STARDRAW 8;
            auto pFilter = std::make shared<SfxFilter>(
                 OUString::createFromAscii( pFmt->pFilterName ),
                 OUString(), pFmt->nFormatType, nOptions,
                OUString::createFromAscii( pFmt->pTvpeName ).
                OUString().
                OUString::createFromAscii( pFmt->pUserData ),
                 "private:factory/sdraw*" ):
            pFilter->SetVersion(SOFFICE FILEFORMAT CURRENT):
             ::sd:DrawDocShellRef xDocShRef = new :: sd::GraphicDocShell (Sfx0biectCreateMode::EMBEDDED):SfxMedium* pSrcMed = new SfxMedium(rURL, StreamMode::STD READ, pFilter, std::move(pParams));
            if ( !xDocShRef->DoLoad(pSrcMed) | | !xDocShRef.is() )
                if (xDocShRef.is())
                     xDocShRef->DoClose();
                 CPPUNIT ASSERT MESSAGE( OString("failed to load Draw doc" + OUStringToOString( rURL, RTL TEXTENCODING U
            CPPUNIT ASSERT MESSAGE( "not in destruction", !xDocShRef->IsInDestruction() );
            return xDocShRef:
        else // Impress
             SotClipboardFormatId nOptions = SotClipboardFormatId::NONE;
            if (pFmt->nFormatType != SfxFilterFlags::NONE)
                nOptions = SotClipboardFormatId::STARIMPRESS 8;auto pFilter = std::make shared<SfxFilter>(
                OUString::createFromAscii( pFmt->pFilterName ),
                OUString(), pFmt->nFormatType, nOptions,
                OUString::createFromAscii( pFmt->pTypeName ),
                 OUStrina().
                OUString::createFromAscii( pFmt->pUserData ),
                 "private:factory/simpress*");
            pFilter->SetVersion(SOFFICE FILEFORMAT CURRENT);
             ::sd::DrawDocShellRef xDocShRef = new ::sd::DrawDocShell(Sfx0biectCreateMode::EMBEDDED, false, DocumentType
            SfxMedium* pSrcMed = new SfxMedium(rURL, StreamMode::STD READ, pFilter, std::move(pParams));
            if ( !xDocShRef->DoLoad(pSrcMed) || !xDocShRef.is() )
                 if (xDocShRef.is())xDocShRef->DoClose();
```
#### Load/Save

- DocShell reference was being passed around all the time.
	- It had to be closed with 'DoClose' when done. Some tests didn't do it.

```
::sd::DrawDocShellRef xDocShRef = loadURL(
   m directories.getURLFromSrc(u"/sd/qa/unit/data/odp/transparent background.odp"), ODP);
xDocShRef = saveAndReload(xDocShRef.get(), ODP);loadFromURL(u"odp/transparent background.odp");
saveAndReload("impress8");
```
#### Load/Save

- Factor out code used for saving everywhere
	- Validate files on export
		- Use 'skipValidation' if not
	- Support for password ( it was only available in sw before )

```
uno::Reference<frame::XStorable> xStorable(getComponent(), uno::UNO QUERY);
\simuno::Sequence<beam::PropertyValue> aStoreProps = comphelper::InitPropertySequence({
         { "FilterName", uno::Any(OUString("writer8")) },
    \rightarrow \rightarrowutl::TempFileNamed aTempFile;
     aTempFile.EnableKillingFile();
    xStorable->storeToURL(aTempFile.GetURL(), aStoreProps);
\simgetComponent()->dispose();
     getComponent() = loadFromDesktop(aTemplate.GetURL());
    xTextDocument.set(getComponent(), uno::UNO QUERY);
\simsaveAndReload("writer8");
\ddot{}
```
#### parseExport

• Sd, sw and sc modules also had each their own methods to parseExport the files intead of using parseExportStream from MacrosTest.

```
ScDocShellRef xDocSh = loadDoc(u"autofilter-colors.", FORMAT XLSX);
         std::shared ptr<utl::TempFileNamed> pXPathFile
             = ScBootstrapFixture::exportTo(*xDocSh, FORMAT XLSX);
        xmlDocUniquePtr pTable1
             = XPathHelper::parseExport(pXPathFile, m xSFactory, "xl/tables/table1.xml");
         createScDoc("xlsx/autofilter-colors.xlsx");
+save("Calc Office Open XML");
+xmlDocUniquePtr pTable1 = parseExport("xl/tables/table1.xml");
+
```
### Other clean ups

• Drop duplicate operators

-std::ostream& operator<<(std::ostream& rStrm, const Color& rColor)

rStrm << "Color: R:" << static cast<int>(rColor.GetRed()) << " G:" << static cast<int>(rColor.GetGreen()) << " B: " << static cast<int>(rColor.GetBlue()); return rStrm:

- Fix CppunitTest sc\_opencl\_test
	- Compares calculation with and without opencl enabled
- Drop custom asserts

 $\ddot{}$ 

```
ASSERT FORMULA EQUAL(*pDoc, ScAddress(1, 1, 0), "'90''s Data'.B2", "Wrong formula");
CPPUNIT ASSERT EQUAL MESSAGE("Wrong formula", OUString("='90''s Data'.B2"),
                             pDoc->GetFormula(1, 1, 0));
```
# **Thanks a lot!**

#### **Xisco Fauli** xiscofauli@libreoffice.org